# **HODNOCENÍ BAKALÁŘSKÉ PRÁCE**

**Akademický rok 2018/2019**

**Jméno studenta: Thu Lan Do**

**Studijní obor/zaměření: Podniková ekonomika a management**

**Téma bakalářské práce: Podnikatelský plán pro vybraný podnikatelský subjekt**

**Hodnotitel – vedoucí práce: Ing. Petr Čížek, M.A., Ph.D.**

### **Kritéria hodnocení: (1 nejlepší, 4 nejhorší, N-nelze hodnotit) 1 2 3 4 N**

- **A)** Definování cílů práce
- **B)** Metodický postup vypracování práce

**FAKULTA EKONOMICKÁ** 

ZÁPADOČESKÉ UNIVERZITY V PLZNI

- **C)** Teoretický základ práce (rešeršní část)
- **D)** Členění práce (do kapitol, podkapitol, odstavců)
- **E)** Jazykové zpracování práce (skladba vět, gramatika)
- **F)** Formální zpracování práce
- **G)** Přesnost formulací a práce s odborným jazykem
- **H)** Práce s odbornou literaturou (normy, citace)
- **I)** Práce se zahraniční literaturou, úroveň souhrnu v cizím jazyce
- **J)** Celkový postup řešení a práce s informacemi
- **K)** Závěry práce a jejich formulace
- **L)** Splnění cílů práce
- **M)** Odborný přínos práce (pro teorii, pro praxi)
- **N)** Spolupráce autora s vedoucím práce a katedrou
- **O)** Přístup autora k řešení problematiky práce
- **P)** Celkový dojem z práce

## **Do Portálu ZČU byl zadaný tento výsledek kontroly plagiátorství**<sup>1</sup>**:**

Posouzeno Posouzeno - podezřelá shoda

Navrhuji klasifikovat bakalářskou práci klasifikačním stupněm:2 **výborně**

## **Stručné zdůvodnění navrhovaného klasifikačního stupně:** 3

Hodnocená bakalářská práce se věnuje vypracování podnikatelského plánu pro vybraný podnik v tomto případě pro společnost Svatošky - dětský ráj. Práce je rozdělena do jednotlivých kapitol, které na sebe navazují a logicky se doplňují. V určitých částech - především v praktické části - je práce trochu nepřehledná, nicméně to nemá zásadní dopad na celkovou kvalitu. Studentka definuje v metodologii postup, se kterým vypracovávala prakticou část práce včetně popisu spolupráce s kontaktní osobou z vybraného podniku.

Na práci bych nejvíce vyzdvihl marketingový výzkum, který studentka provedla ve vybrané skupině zákazníků a který přináší do práce nové a relevantní informace.

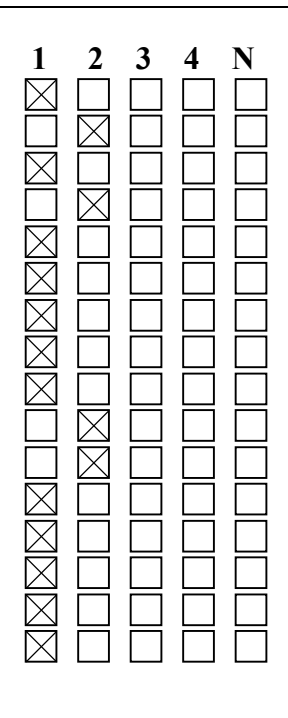

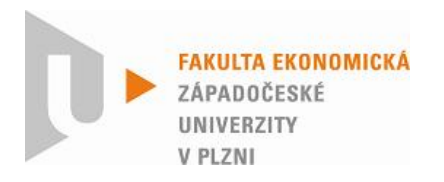

Celkově hodnotím práci známkou výborně.

### **Otázky a připomínky k bližšímu vysvětlení při obhajobě**<sup>4</sup>**:**

1) Jakým potenciálním problémům může implementace vašeho plánu čelit?

2) Jak byste s těmito riziky pracovala?

V Plzni, dne 13.5.2019 Podpis hodnotitele

**Nově:** 

**Metodické poznámky:**

<sup>&</sup>lt;sup>1</sup> Označte výsledek kontroly plagiátorství, který jste zadal/a do Portálu ZČU a odůvodněte níže při odůvodnění klasifikačního stupně.

<sup>&</sup>lt;sup>2</sup> Kliknutím na pole vyberte požadovaný kvalifikační stupeň.<br><sup>3</sup> Stručně zdůvodněte navrhovaný klasifikační stupeň, odůvodnění zpracujte v rozsahu 5 - 10 vět.

<sup>4</sup> Otázky a připomínky k bližšímu vysvětlení při obhajobě – dvě až tři otázky.

Posudek 2x oboustranně vytiskněte, podepište (modrým perem) a odevzdejte na **sekretariát KPM FEK ZČU do 20. 5. 2019.**

Posudek zašlete mailem na zuzkam@kpm.zcu.cz v PDF formátu bez podpisu s názvem souboru BP nebo DP\_příjmení studenta\_OP. Pdf (příklad: DP\_Xaver\_OP.pdf).

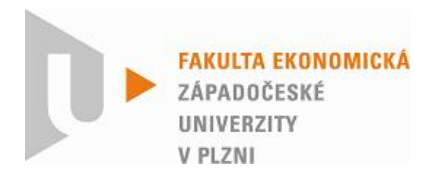

**Nově:** 

**Metodické poznámky:**

<sup>1</sup> Označte výsledek kontroly plagiátorství, který jste zadal/a do Portálu ZČU a odůvodněte níže při odůvodnění

<sup>&</sup>lt;sup>2</sup> Kliknutím na pole vyberte požadovaný kvalifikační stupeň.<br><sup>3</sup> Stručně zdůvodněte navrhovaný klasifikační stupeň, odůvodnění zpracujte v rozsahu 5 - 10 vět.

<sup>4</sup> Otázky a připomínky k bližšímu vysvětlení při obhajobě – dvě až tři otázky.

Posudek 2x oboustranně vytiskněte, podepište (modrým perem) a odevzdejte na **sekretariát KPM FEK ZČU do 20. 5. 2019.**

Posudek zašlete mailem na zuzkam@kpm.zcu.cz v PDF formátu bez podpisu s názvem souboru BP nebo DP\_příjmení studenta OP. Pdf (příklad: DP\_Xaver\_OP.pdf).